# Dbvisit THE SMART ALTERNATIVE

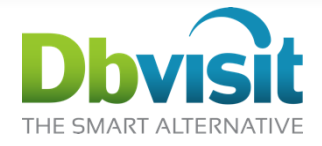

# Why everyone talks about DR but so few have it?

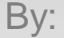

#### By: **Francisco Munoz Alvarez**

#### Business Development Manager Latin America

Oracle ACE Director CLOUG (Chilean Oracle Users Group) President LAOUC (Latin American Oracle Users Group Community) President NZOUG (New Zealand Oracle Users Group) President 8/9/10g/11g OCP, RAC OCE, AS OCA, E-Business OCP, SQL/PLSQL OCA, Oracle 7 OCM Oracle 7,11GR2, OVM 3 and 12cR1 Beta Tester ITIL Certified 2010 ACE Director of the year by Oracle Magazine Blog: www.oraclenz.org - Twitter : fcomunoz

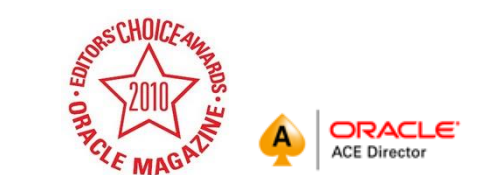

# Ok, are you from …?

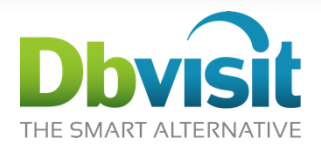

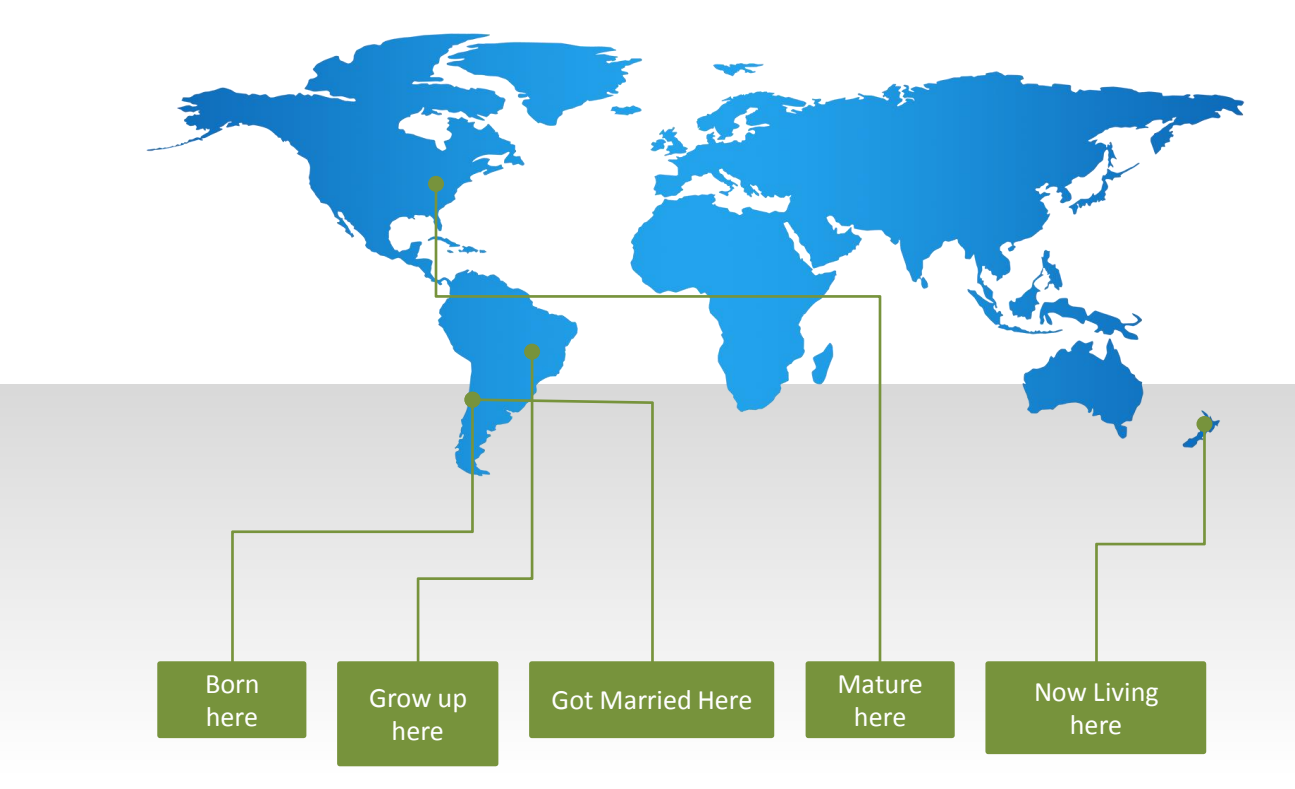

# Today's Agenda

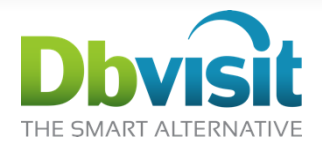

- Disaster Recovery
- Options available?
- Why only few use it?
- Other Options/Solutions?
- Q&A

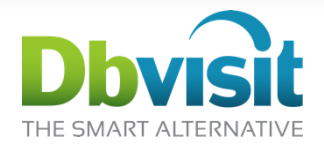

# **Disaster and Recovery**

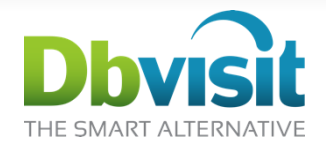

As a DBA, you are the person responsible for recovering the data and guard the business continuity of your organization. Consequently, you have the key responsibility for developing, deploying, and managing an efficient backup and recovery strategy for your institution or clients that will allow them to easily recover from any possible disastrous situation. Remember, data is one of the most important assets a company can have. Most organizations could not survive after the loss of this important asset.

3 D b v i s i t a r e L i m i t e d d b v i s i t . c o m

# Disaster Recovery

### Disaster Recovery (DR) is seen as

- Process
- Policies
- Procedures

### Established to ensure recovery and continuation of

- Infrastructure
- Applications
- Databases

### All of which is critical to the **Business Continuation**

```
D b v i s i t
         a r e L i m i t e d
d b v i s i t . c o m
```
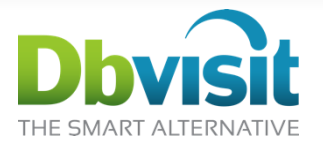

# Why Bother With Disaster Recovery?

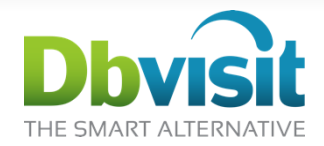

- Most critical asset of companies today: Database
- Must be protected against disaster:
	- Hardware Failure
	- Human Error
	- Natural Disasters
- To ensure business continuity

(93% of businesses that suffer significant data loss are out of business in 5 years – US Labor Department)

Best way to protect your database AND your business: Standby Database

```
D b v i s i t
         a r e L i m i t e d
d b v i s i t . c o m
```
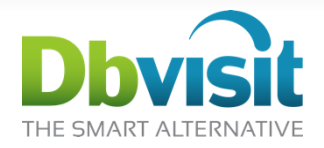

# **The traditional options**

### OSE/OSEO

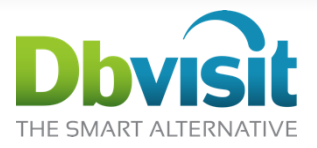

- For Oracle Standard Edition One/ Oracle Standard Edition
	- Implement a Home build Solution using scripts

Some side effects can include a combination of:

- Risk/Panic
- **High Maintenance Costs**
- **High Management Costs**

# Building your own DR Solution

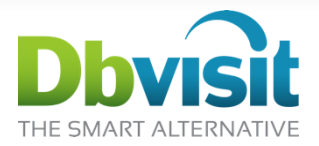

*It seems easy so what is so hard about it?*

### Account for the following:

- Robustness, when all else fails this has to work
- Completeness handle all Oracle errors and network failures
- Differences in Oracle versions
- Automatic continuation of log shipping when some nodes are down (RAC)
- Documentation and training
- Automation of creation of standby database
- Complexities of ASM, OMF, RAC
- Graceful switchover

```
D h v i s i t
        r e L i m i t e d
v i s i t . c o m
```
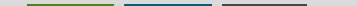

# **OEE**

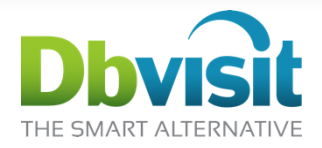

- For Oracle Enterprise Edition
	- Use of Data Guard

Some side effects can include a combination of:

- High Implementation Costs (Needs to have OEE on both sides Primary and DR)
- High Maintenance Costs (Will need to pay support for two OEE environments for life)

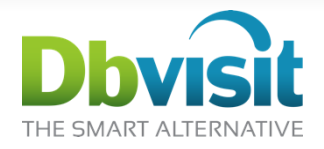

# **Why only few use it?**

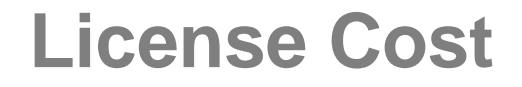

#### **One Processor License Comparison**

**hvisit** 

THE SMART ALTERNATIVE

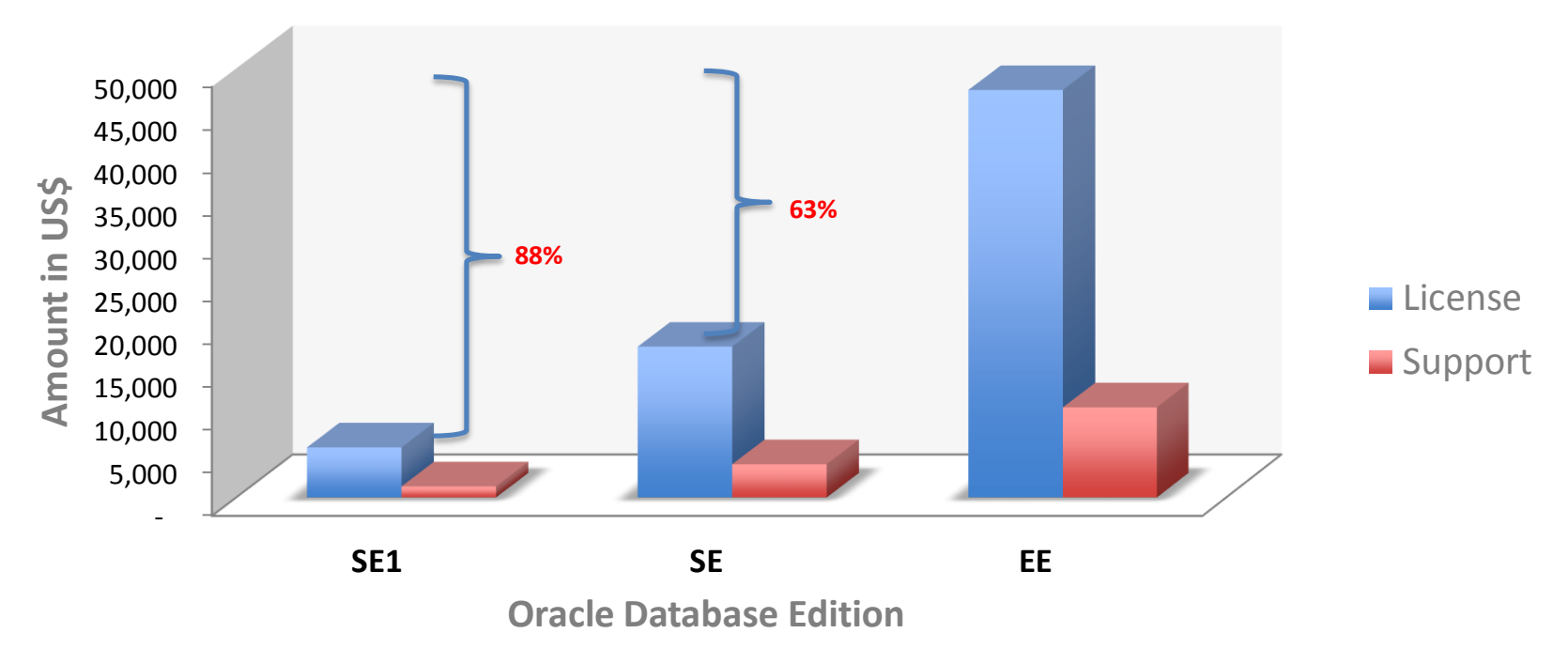

# **Cost Comparison**

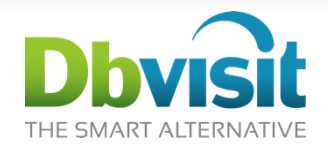

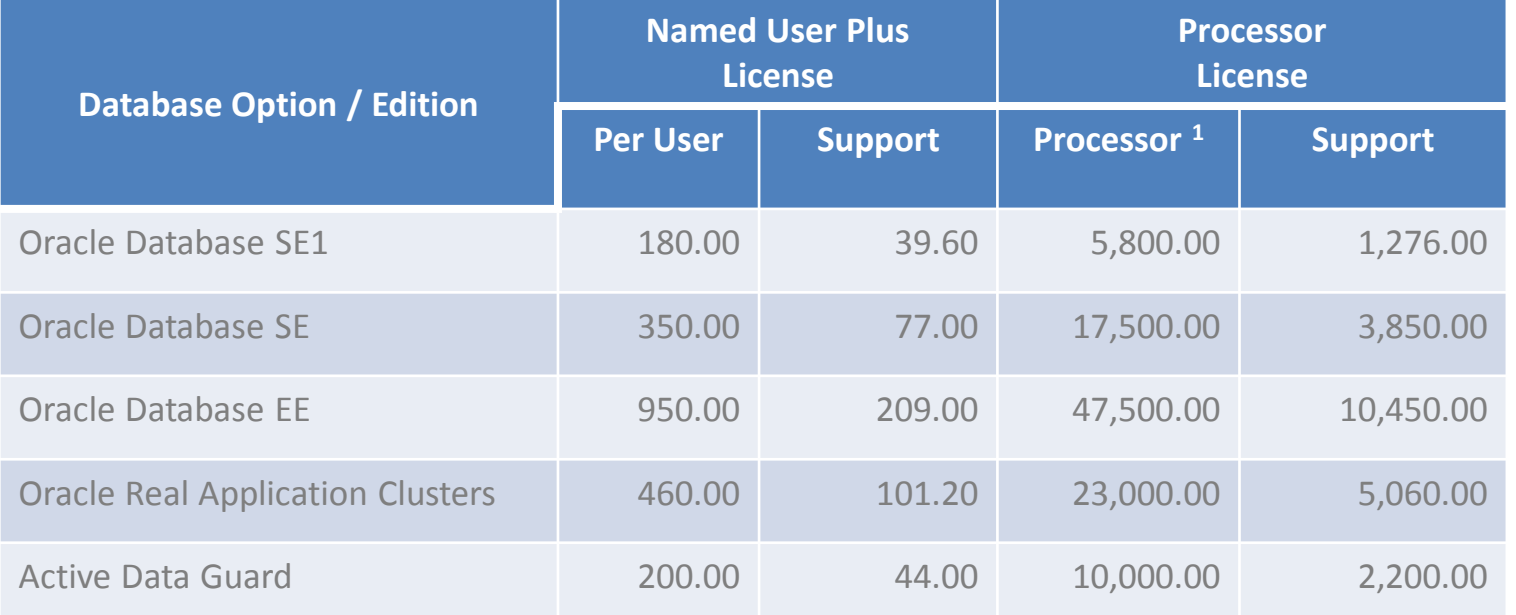

 $<sup>1</sup>$  For SE and SE1, one CPU socket = 1 Processor. For EE refer to the processor core factor table to establish correct processor count.</sup> For more details on pricing, see the Oracle Price lists available at: http://www.oracle.com/us/corporate/pricing/price-lists/index.html

### Primary

Production Environment:

- Server: 1 Quad core processors, 16 GB RAM
- Oracle: Oracle Database Enterprise Edition
- $\cdot$  OS: RHFL 5.3

#### Costs:

- Production: 4 cores \* 0.5= 2 cores to license
- Oracle License: US\$ 95,000.00 + 20,900.00

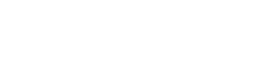

THE SMART ALTERNATIVE

### Secondary

#### DR Environment:

- Server: 1 Quad core processors, 16 GB RAM
- Oracle: Oracle Database Enterprise Edition
- $\cdot$  OS: RHFL 5.3

#### Costs:

- Production: 4 cores \* 0.5= 2 cores to license
- Oracle License: US\$ 95,000.00 + 20,900.00

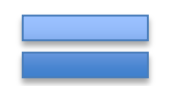

### US\$ 231,800.00

### Primary

Production Environment:

- Server: 2 Quad core processors, 32 GB RAM
- Oracle: Oracle Database Enterprise Edition
- $\cdot$  OS: RHFL 5.3

#### Costs:

- Production: 8 cores \* 0.5= 4 cores to license
- Oracle License: US\$ 190,000.00 + 41,800.00

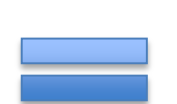

### US\$ 463,600.00

© 2 0 1 3 D b v i s i t S o f t w a r e L i m i t e d d b v i s i t . c o m

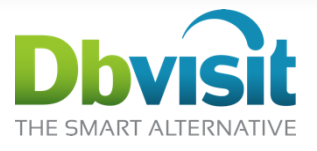

### Secondary

#### DR Environment:

- Server: 2 Quad core processors, 32 GB RAM
- Oracle: Oracle Database Enterprise Edition
- $\cdot$  OS: RHFL 5.3

- Production: 8 cores \* 0.5 = 4 cores to license
- Oracle License: US\$ 190,000.00 + 41,800.00

### Primary

Production Environment:

- Server: 2 Quad core processors, 32 GB RAM
- Oracle: Oracle Database Standard Edition
- OS: RHEL 5.3

#### Costs:

- Production: 2 sockets to license
- Oracle License: US\$ 35,000.00 + 7,700.00

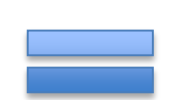

### US\$ 85,400.00

© 2 0 1 3 D b v i s i t S o f t w a r e L i m i t e d d b v i s i t . c o m

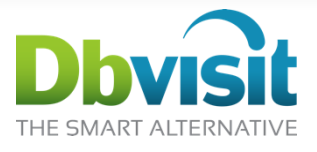

### Secondary

#### DR Environment:

- Server: 2 Quad core processors, 32 GB RAM
- Oracle: Oracle Database Standard Edition
- OS: RHEL 5.3

- Production: 2 sockets to license
- Oracle License: US\$ 35,000.00 + 7,700.00

### Primary

Production Environment:

- Server: 2 Quad core processors, 32 GB RAM
- Oracle: Oracle Database Standard Edition One
- OS: RHEL 5.3

#### Costs:

- Production: 2 sockets to license
- Oracle License: US\$ 11,600.00 + 2,552.00

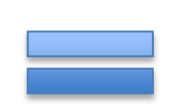

US\$ 28,304.00

© 2 0 1 3 D b v i s i t S o f t w a r e L i m i t e d d b v i s i t . c o m

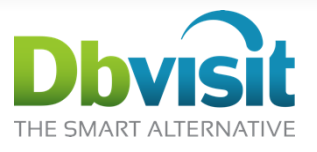

### Secondary

#### DR Environment:

- Server: 2 Quad core processors, 32 GB RAM
- Oracle: Oracle Database Standard Edition One
- OS: RHEL 5.3

- Production: 2 sockets to license
- Oracle License: US\$ 11,600.00 + 2,552.00

### Scenario 5 - RAC

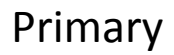

Production Environment:

- Server: 2 Quad core processors, 32 GB RAM
- Oracle: Oracle Database Enterprise Edition
- 2 Nodes RAC
- OS: RHEL 5.3

Costs:

- Production: 16 cores \* 0.5= 8 cores to license
- Oracle License: US\$ 380,000.00 + 83,600.00
- Oracle RAC License: US\$ 184,000.00 + 40,480.00

### Secondary

#### DR Environment:

- Server: 2 Quad core processors, 32 GB RAM
- Oracle: Oracle Database Standard Edition One
- OS: RHEL 5.3

Costs:

- Production: 2 sockets to license
- Oracle License: US\$ 190,000.00 + 41,800.00

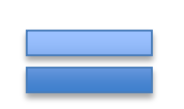

US\$ 919,880.00

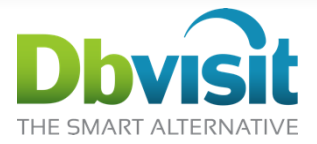

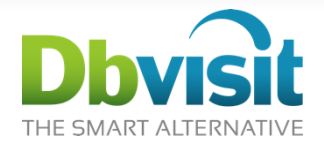

# **Any Other Options?**

# **Dbvisit**

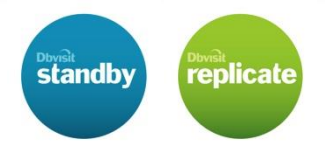

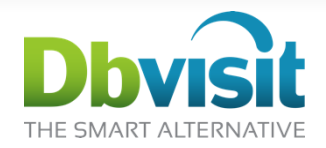

- Used in 80+ Countries
- Trusted by 600+ Companies
- Worldwide leader in disaster recovery solutions for Oracle Standard Edition
- Exceptional Product Engineers with "**real world**" DBA Experience
- Two Oracle 11g Certified Masters
- Regular presenters at Oracle events such as OOW and Collaborate
- Passionate about Oracle Technology

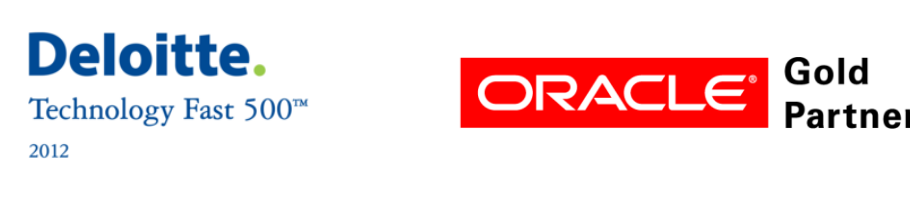

```
h v i s i t
     e Limited
s i t . c o m
```
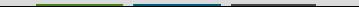

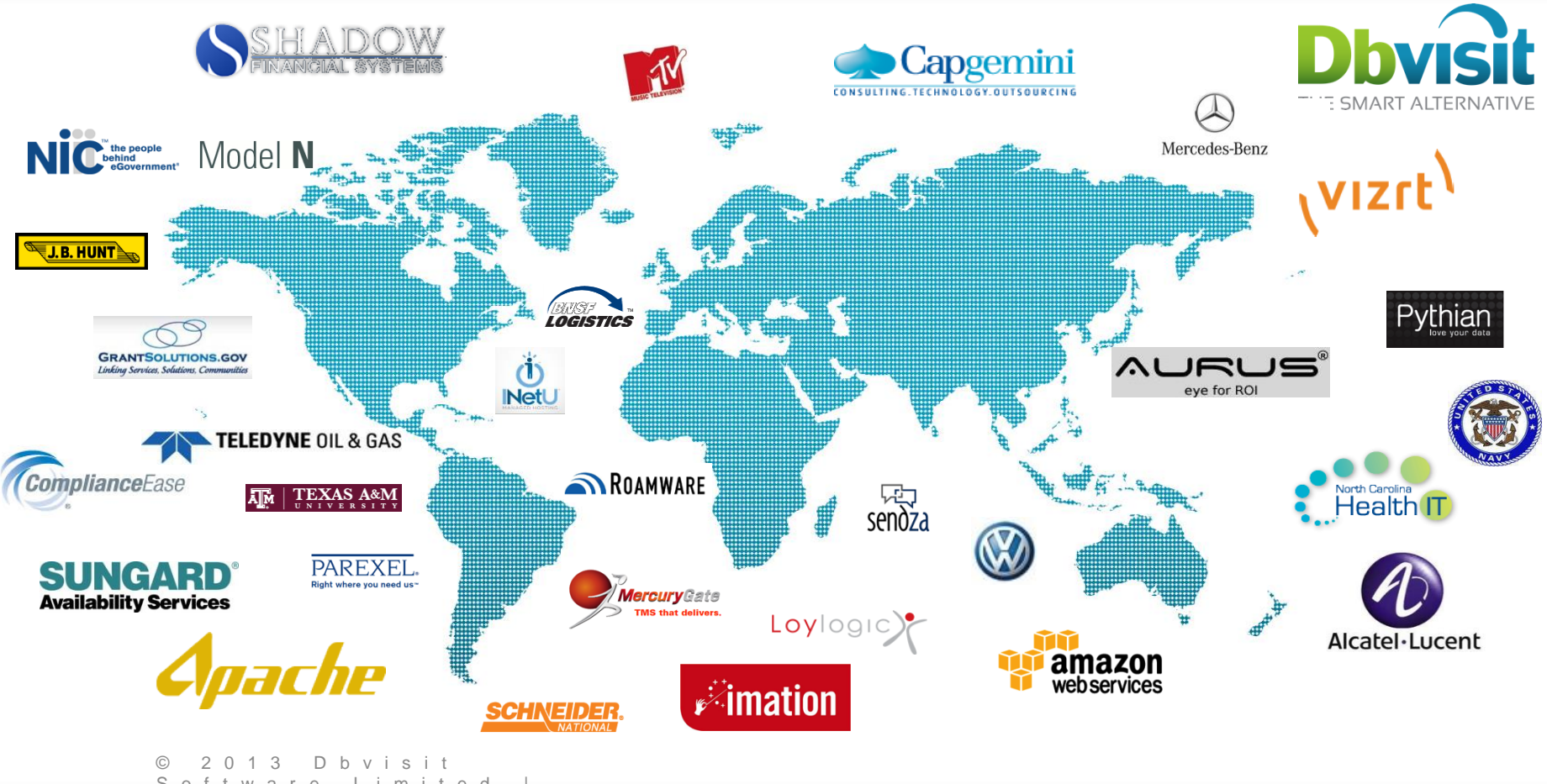

S o f t w a r e L i m i t e d d b v i s i t . c o m

# Product Lineup

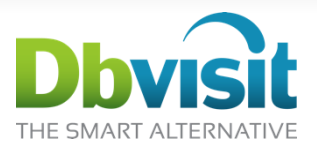

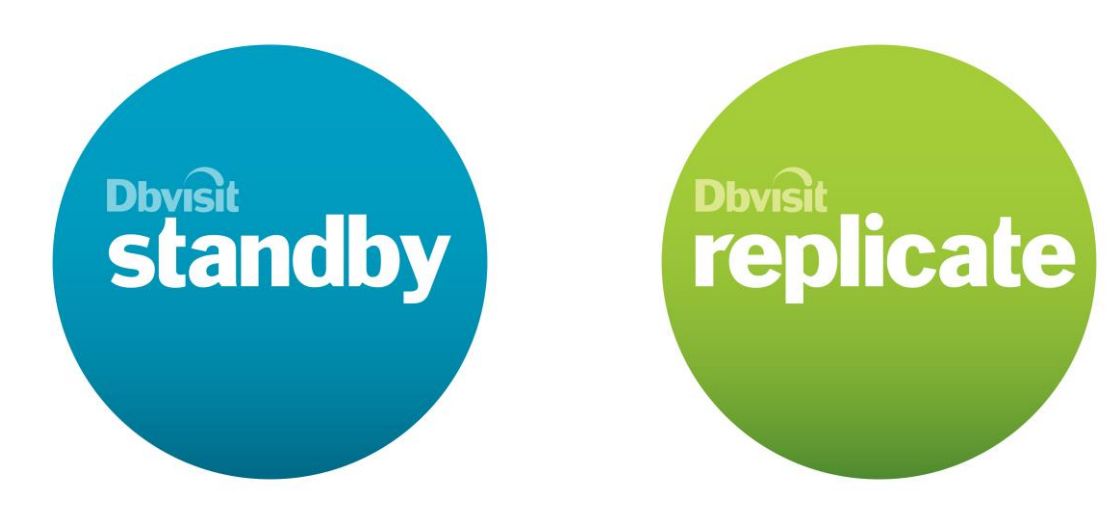

World-leading Disaster Recovery Solution for the Oracle SE database

Affordable Alternative to GoldenGate: – Data Replication for Oracle-sourced databases

# Two Replication Types

### Physical Replication

- "One on one" copy of the primary database in permanent recovery
- Use redo apply to keep up to date **standby** 
	- 100% binary copy, database are exact replicas
	- Referred to as a standby database
	- Best suited for DR

### Logical Replication

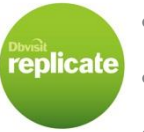

- Independent 2<sup>nd</sup> database in sync by replication mechanism
- Uses SQL statements to keep up to date
- Subset of data is replicated
- Cross version, cross platform
- Separate physical database structure

• Best suited for information sharing, migrations, real-time reporting etc

```
D h v i s i t
  a r e L i m i t e d
s i t . c o m
```
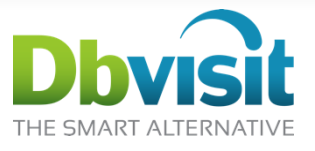

# Dbvisit Standby

- Physical data replication
- $\bullet$ "Oracle Data Guard" for Standard Edition
- Easy to install, configure, use and manage
- Creates the standby database
- Support for RAC, OMF and ASM
- Support for Oracle 8i forwards, EE, SE, SE One and XE
- Broad OS compatibility
	- Oracle Linux, Oracle Solaris, Windows, AIX, HP-UX, VM
- Cloud deployment on Amazon AWS

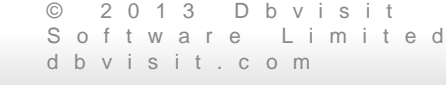

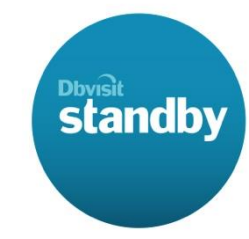

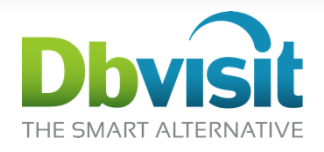

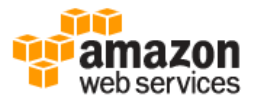

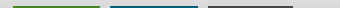

# Standby Database options

- 1. Data Guard (requires Oracle EE)
- 2. Do it yourself
	- sounds easier than it is
- 3. Third party products such as
	- Dbvisit Standby

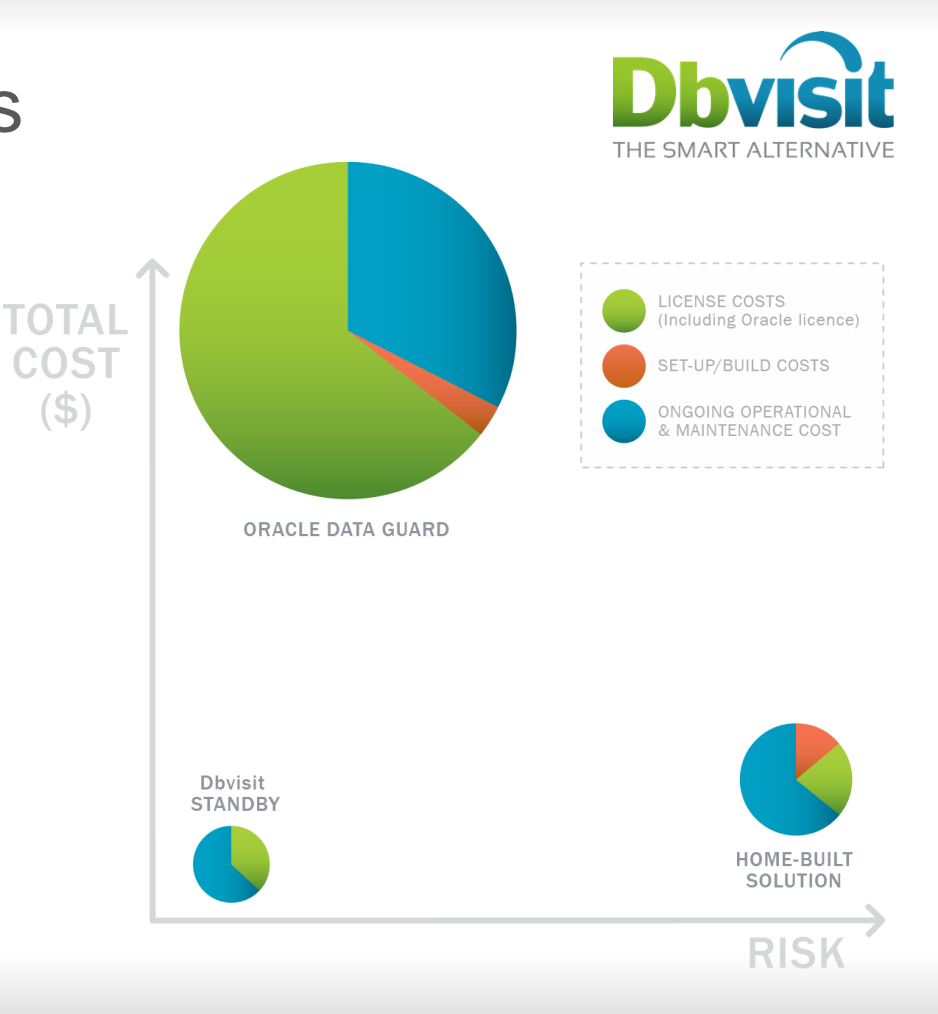

# Standby Database using Dbvisit Standby

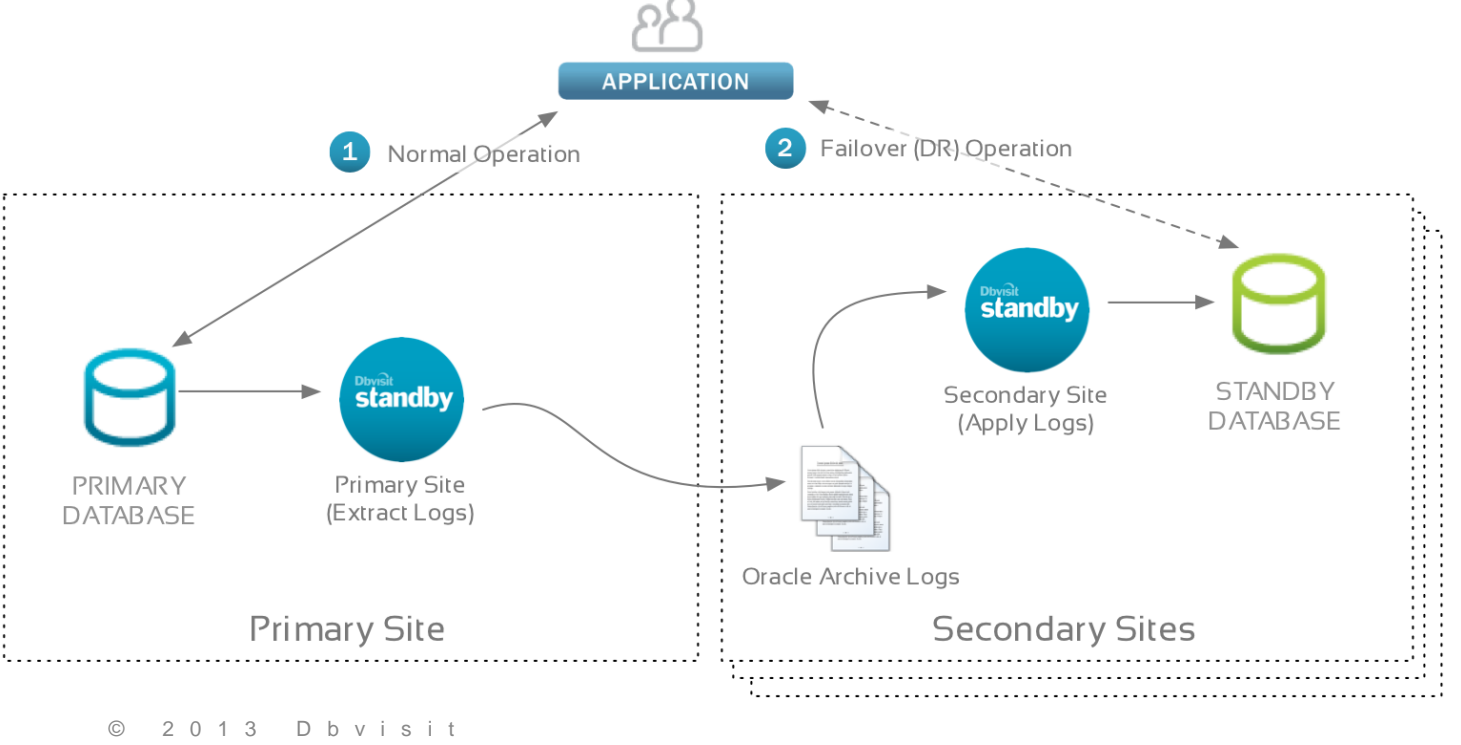

```
S o f t w a r e L i m i t e d
d b v i s i t . c o m
```
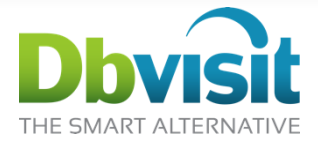

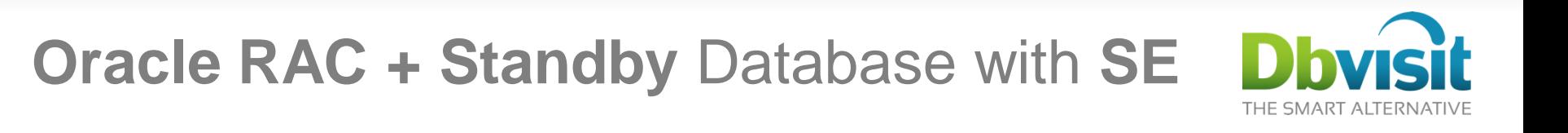

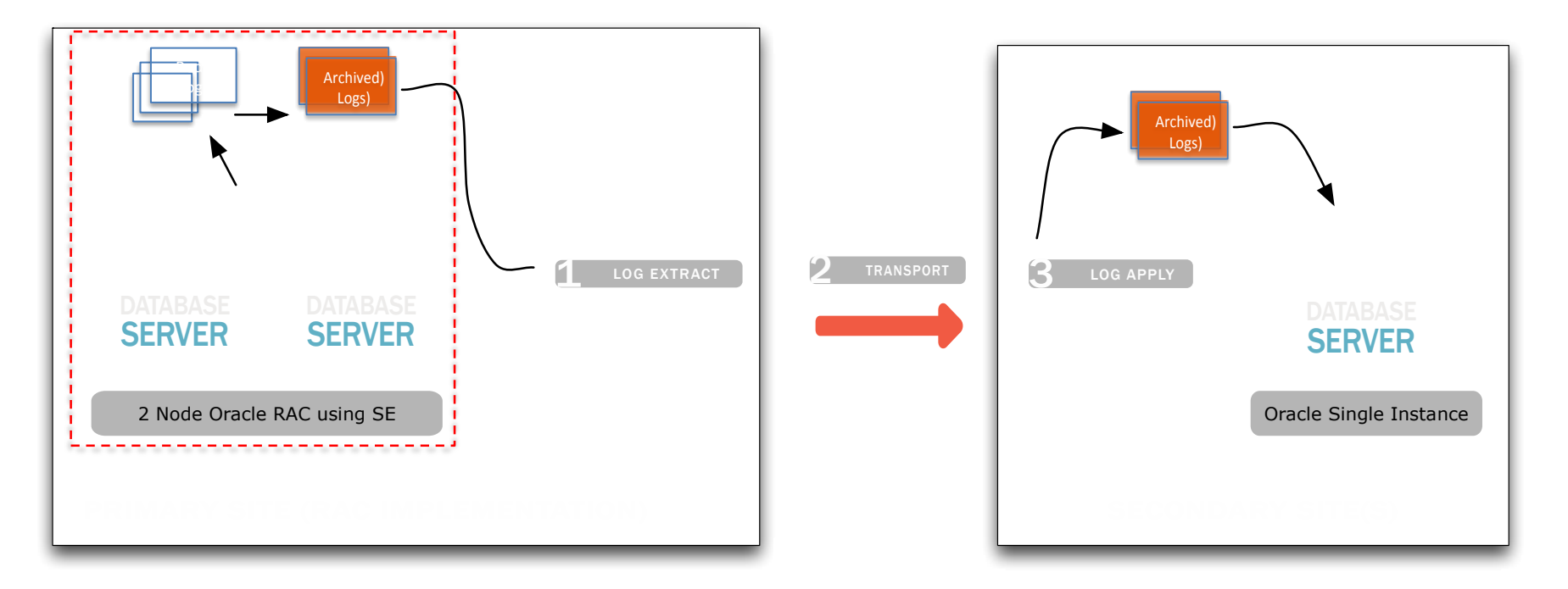

# Dbvisit Standby

### Advantages

- GUI or Command line interface
- Same underlying architecture as Data Guard
- Standby database is 100% copy, offload backups
- Efficient using redo recovery

### **Disadvantages**

- No support for cross platform, cross databases versions
- At best standby is READ-ONLY (except with Active Data Guard)
- Not selective in replication, all or nothing.
- Failover is not done lightly

```
D b v i s i t
     r e L i m i t e d
is it . c o m
```
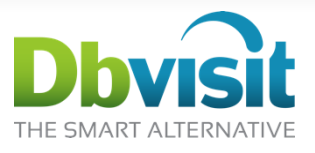

# Standby Database Features

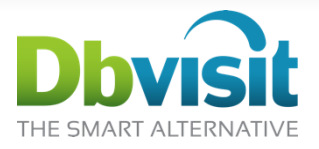

- Core Function Send and Apply Redo
- Creates the standby database automatically
- Reporting standby database
	- o Open Standby Read-Only
- Internal Dbvisit Standby Reporting o Archive / Transfer log gap reporting
- $\cdot$  20 + APIs
- Resynchronize Standby Database
	- o Missing or Corrupt archive logs not yet applied to standby
	- o Nologging operations was performed on Primary

```
3 D b v i s i t
      ware Limited
d b v i s i t . c o m
```
# Standby Database Features

### Failover

- Activates the standby database in the event of DR
- Initiates a resetlogs (redo logs are created)
- There is no going back (unless using flashback EE)
- Potential for dataloss

### Switchover (role reversal)

- Is used for planned maintenance on primary server
- Switches database roles
- Increase availability on database
- Small outage required
- No data loss

```
D b v i s i t
         a r e L i m i t e d
d b v i s i t . c o m
```
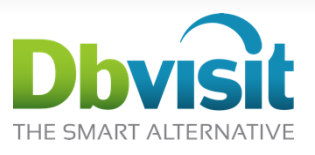

# Favored by DBAs

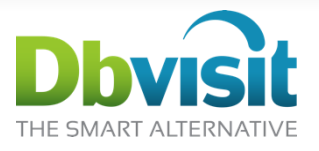

- Our customers are DBAs
- Our products are built specifically for DBAs
- Make their life easier
- Do more on a limited budget
- Add real value to Oracle Standard Edition
- Our support is provided by DBAs
- Built by DBAs for DBAs

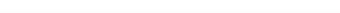

# Dbvisit Standby GUI Interface

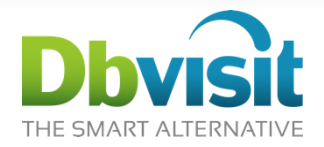

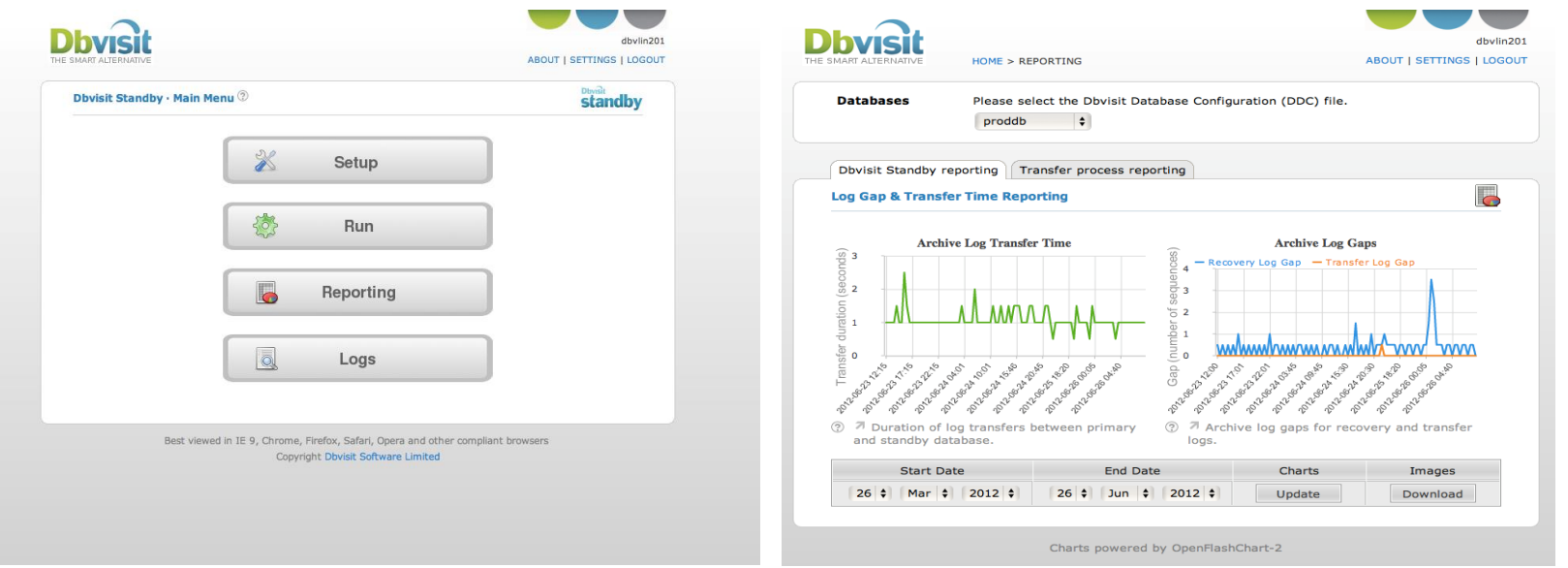

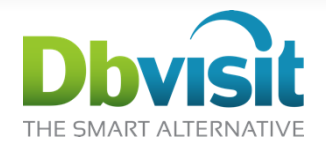

# **Any Other Option Now?**

# Scenario 1- Using OSE

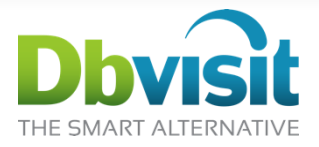

#### Primary

#### Production Environment:

- Server: 2 Quad core processors, 32 GB RAM
- Oracle: Oracle Database Standard Edition
- OS: RHEL 5.3

#### Costs:

- Production: 2 sockets to license
- Oracle License: US\$ 35,000.00 + 7,700.00
- Dbvisit Standby: US\$ 4,176.00 + 1,044.00

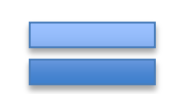

### Secondary

#### DR Environment:

- Server: 2 Quad core processors, 32 GB RAM
- Oracle: Oracle Database Standard Edition
- OS: RHEL 5.3

Costs:

- Production: 2 sockets to license
- Oracle License: US\$ 35,000.00 + 7,700.00

### US\$ 90,620.00 vs. US\$ 463,600.00

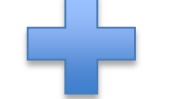

# Scenario 2 – Using OSE + OVM

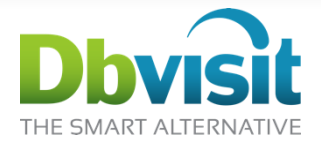

#### Primary

Production Environment:

- Server: Guest with 8 vCPUs, 32 GB RAM
- Oracle: Oracle Database Standard Edition
- OS: RHEL 5.3

#### Costs:

- Production: 1 socket to license
- Oracle License: US\$ 17,500.00 + 3,850.00
- Dbvisit Standby: US\$ 4,176.00 + 1,044.00

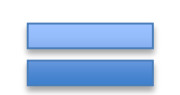

### Secondary

#### DR Environment:

- Server: Guest with 8 vCPUs, 32 GB RAM
- Oracle: Oracle Database Standard Edition
- OS: RHEL 5.3

Costs:

- Production: 1 socket to license
- Oracle License: US\$ 17,500.00 + 3,850.00

### US\$ 47,920.00 vs. US\$ 90,620.00 vs. US\$ 463,600.00

# Scenario 3 – Using OSEO

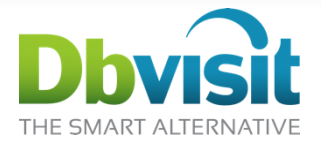

#### Primary

Production Environment:

- Server: 2 Quad core processors, 32 GB RAM
- Oracle: Oracle Database Standard Edition One
- $OS$ · RHFL 5.3

#### Costs:

- Production: 2 sockets to license
- Oracle License: US\$ 11,600.00 + 2,552.00
- Dbvisit Standby: US\$ 4,176.00 + 1,044.00

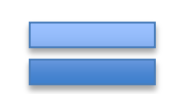

### Secondary

#### DR Environment:

- Server: 2 Quad core processors, 32 GB RAM
- Oracle: Oracle Database Standard Edition One
- OS: RHEL 5.3

Costs:

- Production: 2 sockets to license
- Oracle License: US\$ 11,600.00 + 2,552.00

### US\$ 33,524.00 vs. US\$ 463,600.00

# Scenario 4 – Using OSEO + OVM

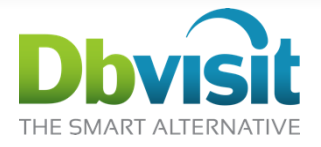

#### Primary

Production Environment:

- Server: Guest with 8 vCPUs, 32 GB RAM
- Oracle: Oracle Database Standard Edition One
- $OS$ · RHFL 5.3

#### Costs:

- Production: 1 socket to license
- Oracle License: US\$ 5,800.00 + 1,276.00
- Dbvisit Standby: US\$ 4,176.00 + 1,044.00

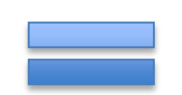

### Secondary

#### DR Environment:

- Server: Guest with 8 vCPUs, 32 GB RAM
- Oracle: Oracle Database Standard Edition One
- OS: RHEL 5.3

Costs:

- Production: 1 socket to license
- Oracle License: US\$ 5,800.00 + 1,276.00

### US\$ 19,372.00 vs. US\$ 33,524.00 vs. US\$ 463,600.00

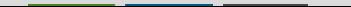

# Scenario 5- Using OSE + RAC

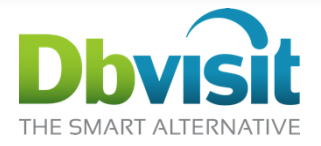

#### Primary

#### Production Environment:

- Server: 2 Quad core processors, 32 GB RAM
- Oracle: Oracle Database Standard Edition
- 2 nodes RAC
- $OS$ · RHFL 5.3

#### Costs:

- Production: 2 sockets to license
- Oracle License: US\$ 70,000.00 + 15,400.00
- RAC License: FREE
- Dbvisit Standby: US\$ 9,514.00 + 2,379.00

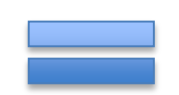

### US\$ 139,993.00 vs. US\$ 919,880.00

```
© 2 0 1 3 D b v i s i t 
S o f t w a r e L i m i t e d
d b v i s i t . c o m
```
### Secondary

#### DR Environment:

- Server: 2 Quad core processors, 32 GB RAM
- Oracle: Oracle Database Standard Edition
- OS: RHEL 5.3

- Production: 2 sockets to license
- Oracle License: US\$ 35,000.00 + 7,700.00

# Scenario 6 – Using OSE + OVM + RAC

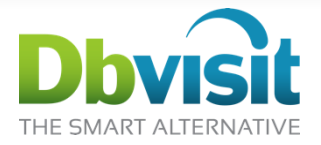

#### Primary

#### Production Environment:

- Server: Guest with 8 vCPUs, 32 GB RAM
- Oracle: Oracle Database Standard Edition
- 2 Nodes RAC
- OS: RHEL 5.3

#### Costs:

- Production: 2 socket to license
- Oracle License: US\$ 35,000.00 + 7,700.00
- RAC License: FREE
- Dbvisit Standby: US\$ 9,514.00 + 2,379.00

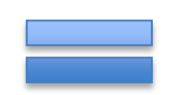

### Secondary

#### DR Environment:

- Server: Guest with 8 vCPUs, 32 GB RAM
- Oracle: Oracle Database Standard Edition
- OS: RHEL 5.3

Costs:

- Production: 1 socket to license
- Oracle License: US\$ 17,500.00 + 3,850.00

### US\$ 75,943.00 vs. US\$ 139,993.00 vs. US\$ 919,880.00

```
© 2 0 1 3 D b v i s i t 
S o f t w a r e L i m i t e d
d b v i s i t . c o m
```
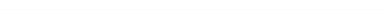

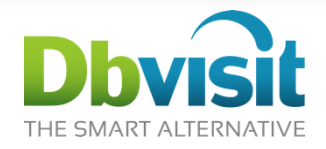

# Questions?

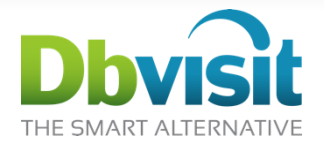

As you can see:

# ORACLE= ELCARO

## ELCARO in Spanish means, the Expensive!

But, as we already saw, with DBVISIT it becomes, the UNEXPENSIVE!!

D b v i s i t a r e L i m i t e d v i s i t . c o m

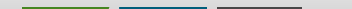

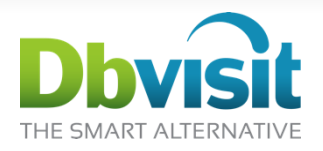

### Take a Test Drive Today!

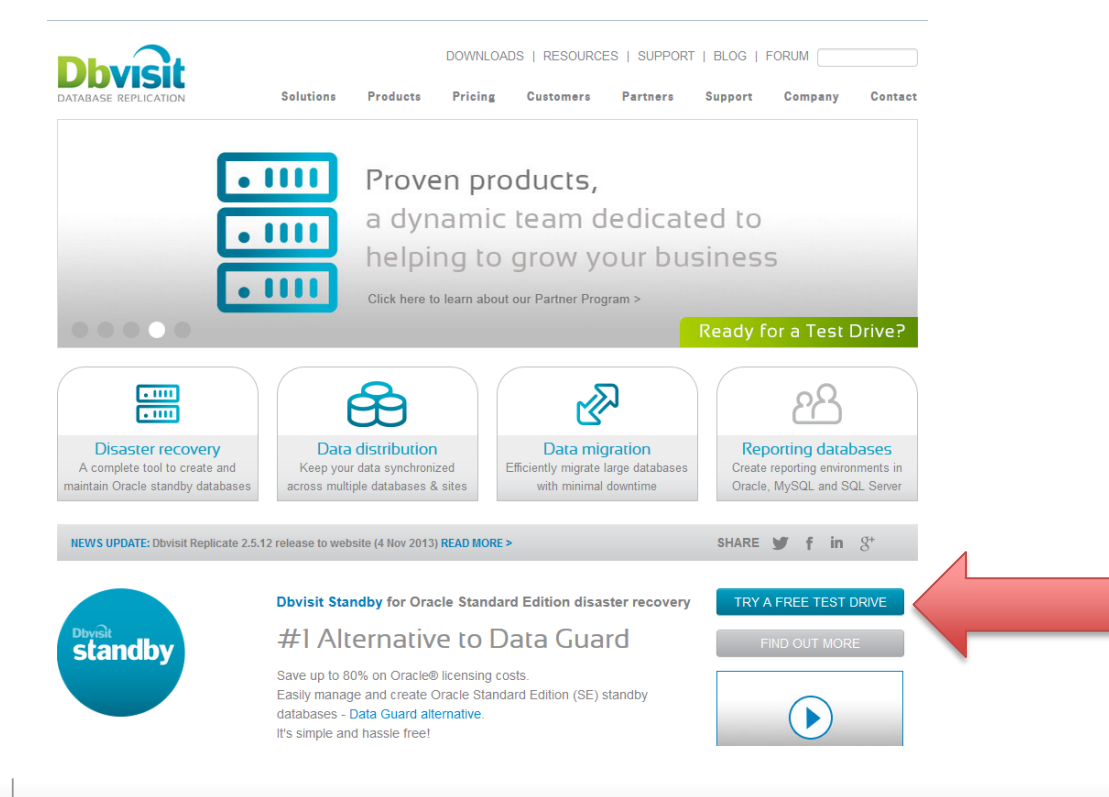

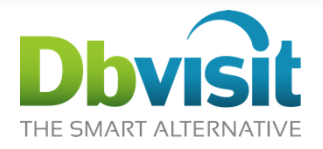

### Other Resources

- Dbvisit Web Site [http://www.dbvisit.com](http://www.dbvisit.com/)
- Dbvisit Online Documentation <http://www.dbvisit.com/support/resources/>
- Case studies [http://www.dbvisit.com/customers/case\\_studies/](http://www.dbvisit.com/customers/case_studies/)
- Dbvisit Forums <http://www.dbvisit.com/forums/>
- Dbvisit Blog <http://blog.dbvisit.com/>
- Dbvisit Service Desk [http://www.dbvisit.com/support/service\\_desk/](http://www.dbvisit.com/support/service_desk/)

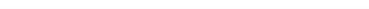

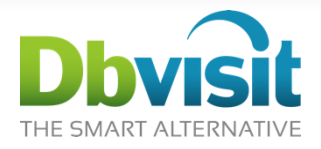

### Other Resources

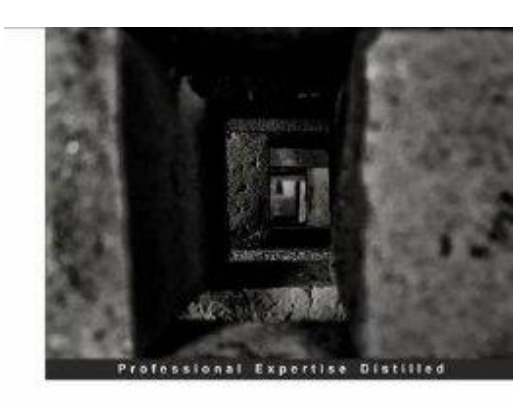

#### Oracle Database 12c Backup and Recovery Survival Guide

A comprehensive guide for every DBA to learn recovery and backup solutions

[PACKT] enterprise<sup>88</sup> Francisco Munoz Alvarez Aman Sharma

# Dbvisit THE SMART ALTERNATIVE